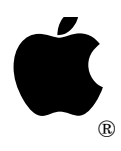

# Developer Technical Support

## **Apple IIGS #75: BeginUpdate Anomaly**

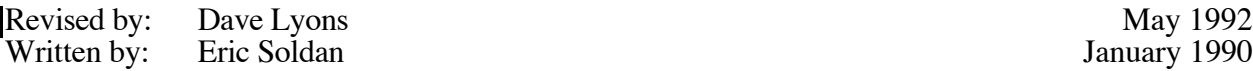

January 1990

This Technical Note discusses a Window Manager anomaly with the handling of the visRgn and the updateRgn between BeginUpdate and EndUpdate calls.

**Changes since January 1990:** Updated for System 6.0. CopyPixels is in a static segment, and GS/OS automatically prompts for disks on the text screen when necessary to avoid interfering with a window update in progress.

If an application calls BeginUpdate, it needs to be fully aware of what is going on behind the scenes in terms of its visRgn and updateRgn. Typically an application has TaskMaster handle the update events. TaskMaster calls BeginUpdate, the application update procedure, then EndUpdate. So any application that uses TaskMaster to handle updates, whether or not it makes any BeginUpdate calls directly, needs to be aware of problem described in this Note.

BeginUpdate is responsible for intersecting the visRgn and the updateRgn and making the intersection of these two regions the temporary visRgn. (EndUpdate undoes this effect.) Following are the steps BeginUpdate takes to do this:

- 1. Localize the updateRgn. (All grafPort regions are local, therefore the visRgn is local. All window regions are global, therefore the updateRgn is global. One of them has to change if they are to be intersected correctly.)
- 2. Intersect the visRgn and localized updateRgn, then place the result in the updateRgn.
- 3. Swap the visRgn and updateRgn handles.

The handle swapping has two effects:

- Makes the intersection region the current visRqn.
- Saves the real visRgn as the updateRgn. (Saving the real visRgn is necessary because everything has to be restored to normal by EndUpdate.)

EndUpdate restores things to normal after an update procedure is finished. When an application calls EndUpdate, it swaps back the handles and sets the updateRgn to empty.

### **So What's the Problem?**

The problem is that the updateRgn is not a very good place to save the visRgn. Since InvalRect and InvalRgn modify the updateRgn, if either of these two calls is made between a BeginUpdate and EndUpdate, they modify the saved visRgn. When the update is finished, EndUpdate restores the modified visRgn instead of the original.

The solution to this problem seems simple enough: don't call InvalRect or InvalRgn between BeginUpdate and EndUpdate. Unfortunately, there are other calls which can call BeginUpdate, EndUpdate, InvalRect, and InvalRgn, so an application might inadvertently call one of these routines.

If this situation isn't bad enough already, you could really mess things up by opening another window between BeginUpdate and EndUpdate calls. Opening a window at this time may seem like a perfectly normal thing (i.e., to display an alert); however, opening a window forces the recalculation of the visRgn for any windows obscured by the new window. If the window being updated has its visRgn recalculated, the application obviously loses the visRgn that BeginUpdate created. This doesn't seem too serious since the visRgn is restored to the entire visible part of the window when the new window is closed; however, it does mean that the application would have to update the entire window instead of the original updateRgn.

Unfortunately, the Window Manager also posts update events for the portion of the window that was obscured, and it does this by changing the updateRgn. Of course the updateRgn for the window being updated is really the visRgn that is being "safely" preserved until the EndUpdate call. So, there are some really good reasons why this can't be done.

Okay, so along with not making calls to InvalRect and InvalRgn between BeginUpdate and EndUpdate, an application cannot open any other windows either. Good.

Now to make things even worse.

Starting with System 5.0, some toolbox functions are stored on disk in dynamic segments and loaded when they are first called. For example, CopyPixels is in a dynamic segment in System versions 5.0 through 5.0.3. If the startup disk is not available and the system prompts for it between BeginUpdate and EndUpdate by calling AlertWindow, the bad things discussed above happen.

Starting with System 6.0, the system is smart enough not to prompt for a disk using AlertWindow if a window update is in progress. (Internally, GS/OS calls WindStatus to see if it can prompt on the graphics screen. If BeginUpdate has been called more times than EndUpdate, WindStatus fibs by returning with the carry set. GS/OS takes the hint and prompts for the disk with a text dialog instead.)

### **But I Have to Do…**

If you absolutely must do some of the things previously discussed, there is a way to accomplish it. It is not simple, but it can be done.

Assuming that BeginUpdate has been called, and an application is in its update procedure:

- 1. Create a new region and copy the visRgn into it. Doing this allows the application to restore the visRgn to just the area to be updated that BeginUpdate calculated. This needs to be done for any other windows which obscure a part the the window being updated. Again, these are not windows that an application would open directly. CopyPixels may open a window, since it is a dynamic segment and may need to get loaded from a disk that is off-line.
- 2. Create a new region, then swap its handle with the updateRgn handle. This protects the real visRgn and lets an application call InvalRect and InvalRgn at any time if necessary. It also means the application doesn't need to worry about the system making these calls either. The updateRgn is also an empty region after the swap, so any contributions to it constitute a valid update event that needs to be handled.
- 3. Do the update part of the update procedure. In this part, if the application has any calls to CopyPixels, or any other QuickDraw Auxiliary dynamic segment functions, after the call is completed, copy the saved visRgn back to the visRgn of the grafPort. The closing of the dynamic segment alert window recalculates the visRgn, and copying it undoes this effect. Do **not** do the same for the updateRgn. Leave the updateRgn alone. We are accumulating an actual updateRgn, and the closing of the alert window for the dynamic segment may have contributed to this region.

There are two methods for leaving the update procedure. Although the second method works whether or not an application uses TaskMaster, if an application does not use TaskMaster, then the first method is simpler.

The procedure without using TaskMaster (i.e., you made the BeginUpdate call, and you will make the EndUpdate call) is as follows:

- A. Dispose of the region created in Step 1. This region was only needed to restore the partial visRgn that BeginUpdate calculated after a window was opened.
- B. Swap the updateRgn handle with the region handle created in Step 2.
- C. Make the EndUpdate call.
- D. If the region created in Step 2 is not empty, copy this region into the updateRgn for the window with CopyRgn. You can't just do an InvalRgn with it because InvalRgn globalizes the region and the region is already global. You want to copy the region since this generates a valid update event. You can use CopyRgn instead of UnionRgn because the update region is empty.
- E. Dispose of the region created in Step 2.

With TaskMaster, things are a little messier. Since TaskMaster makes the EndUpdate call, you have less control over the situation. It is important to do the EndUpdate before generating the update event. Posting the update event has to happen outside the update procedure, since you have to leave the update procedure for TaskMaster to do the EndUpdate. So it follows that you do Steps A and B, post an application event to handle the rest externally, and when the application event is handled, do Steps D and E.

Some consideration was given to posting an application event via the PostEvent call. Unfortunately, there is a possibility that this application event will drop out of the queue not handled. When the queue is full, the oldest event is dropped, and this could occur to application events, which would be very bad in this case. Due to this possibility, posting an application event refers to setting a global variable that is checked before the TaskMaster call in the main event loop. This can be considered equivalent to posting an event via the PostEvent call.

So, the TaskMaster case would be as follows:

- A. Dispose of the region created in Step 1.
- B. Swap the updateRgn handle with the region handle created in Step 2.
- C. Store the handle of the region created in Step 2 in a global variable named eventUpdateRgn. Store the current window port in a global variable named eventWindowPort.
- D. Return to TaskMaster, which returns to the main event loop.
- E. Immediately after the TaskMaster call in the main event loop, check the global variable eventUpdateRgn. If it is not NULL then:
	- a. Copy the region into the updateRgn of the window eventWindowPort. Using CopyRgn is the easiest way to copy the region. (Copying the region posts an update event if the event UpdateRgn is not NULL.
	- b. Dispose of the region eventUpdateRgn, then set the variable eventUpdateRgn to NULL, so that this "event" won't be handled again.

Of course, the simplest way to handle all of this is to avoid situations where you have to take the steps described above. If things like opening a window (or allowing the system to open one) and InvalRect and InvalRgn can be avoided between calls to BeginUpdate and EndUpdate, so can all of this ugliness.

#### **Further Reference**

• *Apple IIGS Toolbox Reference,* Volume 2